#### 7. Scientific Guide for Reliable Energy Experiments **Sustainable Software Engineering CS4295**

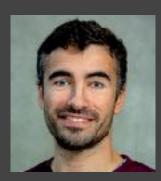

Luís Cruz L.Cruz@tudelft.nl

SustainableSE 2023

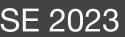

Scientific guide for energy measurements
 Energy consumption data analysis

### Energy tests are flaky

- Multiple runs might yield different results •
- There are many confounding factors that need to be controlled/minimized.

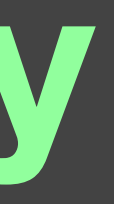

#### Zen mode 👗

- Close all applications.
- Turn off notifications.
- disks, external displays, etc.).
- sharing, etc.).
- is more stable than from a wireless connection.

Only the required hardware should be connected (avoid USB drives, external)

• Kill unnecessary services running in the background (e.g., web server, file

• If you do not need an internet or intranet connection, switch off your network.

Prefer cable over wireless – the energy consumption from a cable connection

#### Freeze and report your settings

- Fix display brightness; switch off auto brightness
- If Wifi is on, it should always be on, connected to the same network/ endpoint....

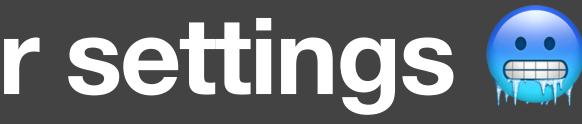

### Warm-up ...I

- -> higher dissipation -> higher energy consumption
- cold.
- Run a CPU-intensive task before measuring energy consumption. E.g., Fibonacci sequence. At least 1min; 5min recommended.

#### Energy consumption is highly affected by the temperature of your hardware.

Higher the temperature -> higher the resistance of electrical conductors ->

• The first execution will appear more efficient because the hardware is still

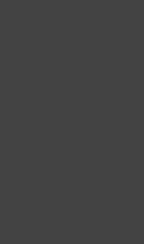

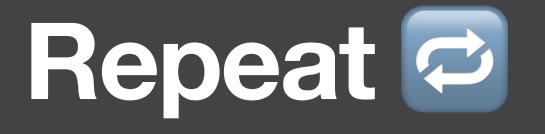

- The best way to make sure a measurement is valid is by repeating it.
- In scientific project, the magic number is 30

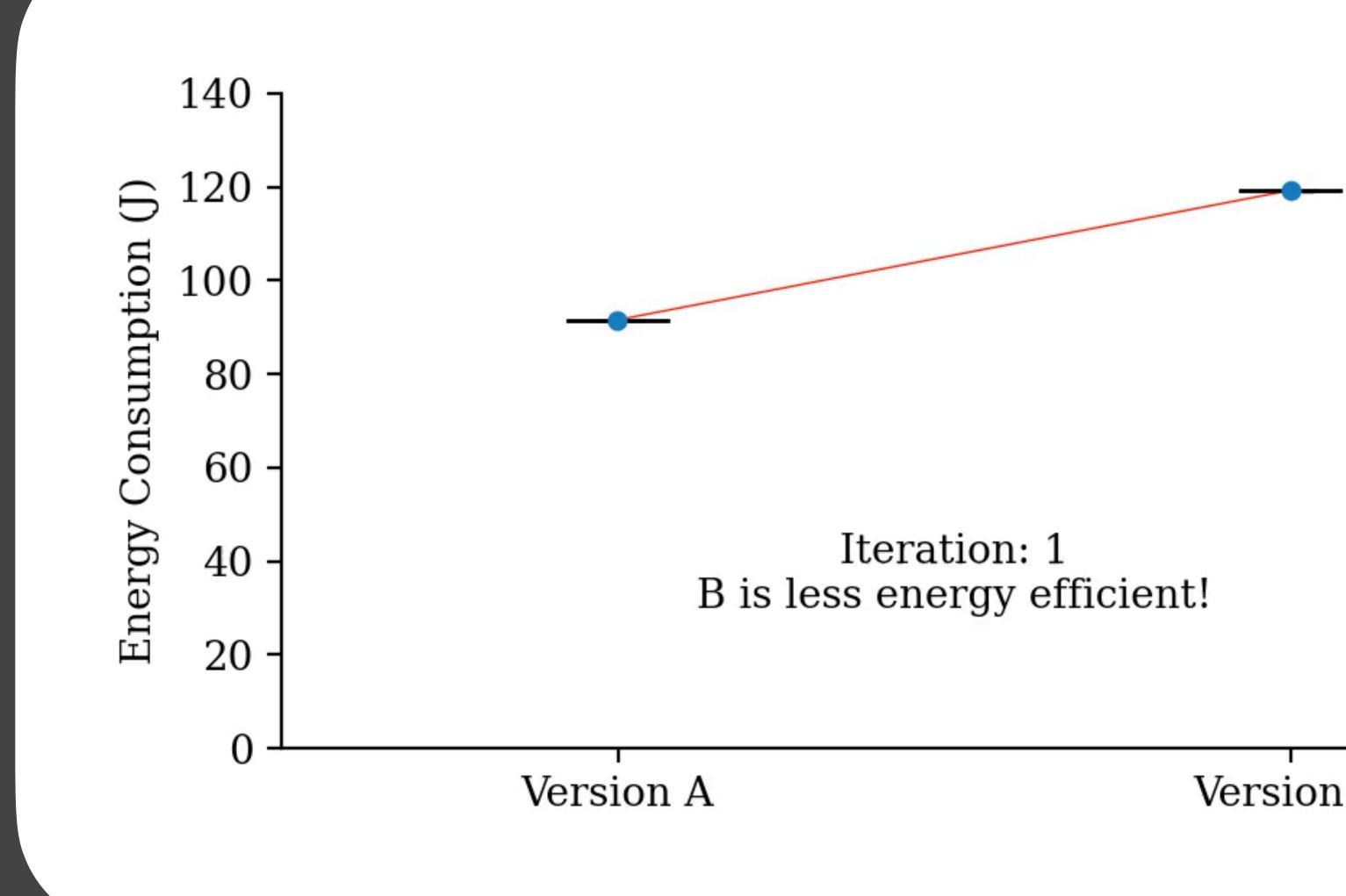

Version B

#### Tail Energy Consumption

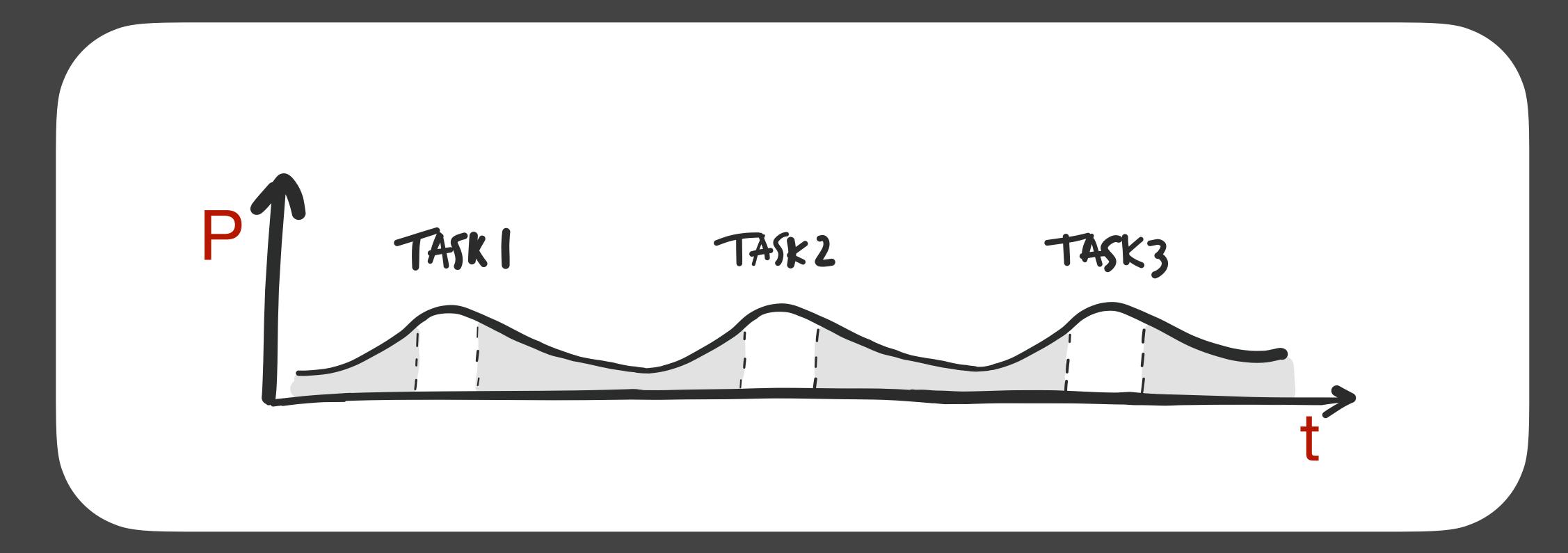

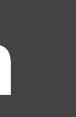

#### Rest II

- It is common practice to do a pause/sleep between executions/ measurements.
- Prevent tail energy consumption from previous measurements. ?
- measurement.
- less depending on your hardware or the duration of your energy test.

• Prevent collateral tasks of previous measurement from affecting the next

• There is no golden rule but one minute should be enough. It can be more or

#### Shuffle 🔀

- it is impossible to control all of them.
- If you run 30 executions for version A and another batch for version B:
  - versions (e.g., room temperature changes).
  - If you shuffle, you reduce this risk.

• It is not a mystery that energy consumption depends on so many factors that

• External conditions that change over time will have a different bias in the 2

### Keep it cool

- Always make sure there is a stable room temperature.
- Tricky because some times experiments may have to run over a few days.
- If you cannot control room temperature: collect temperature data and filter out measurements where the room temperature is clearly deviating.

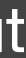

#### Automate Executions

- (Already mentioned in the previous classes)

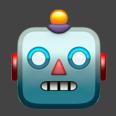

#### • One cannot run 30 shuffled experiments per version without automation...

# Data analysis

### **1. Exploratory Analysis**

- Plot the data and inspect outliers or unexpected biases.
- Violin+box plots are usually handy. (?)
  - It's a nice way of combining the 30 experiments, and of showing descriptive statistics. (?)
  - Shows the shape of the distribution of the data.
  - Data should be **Normal**. Unless there's a good reason.

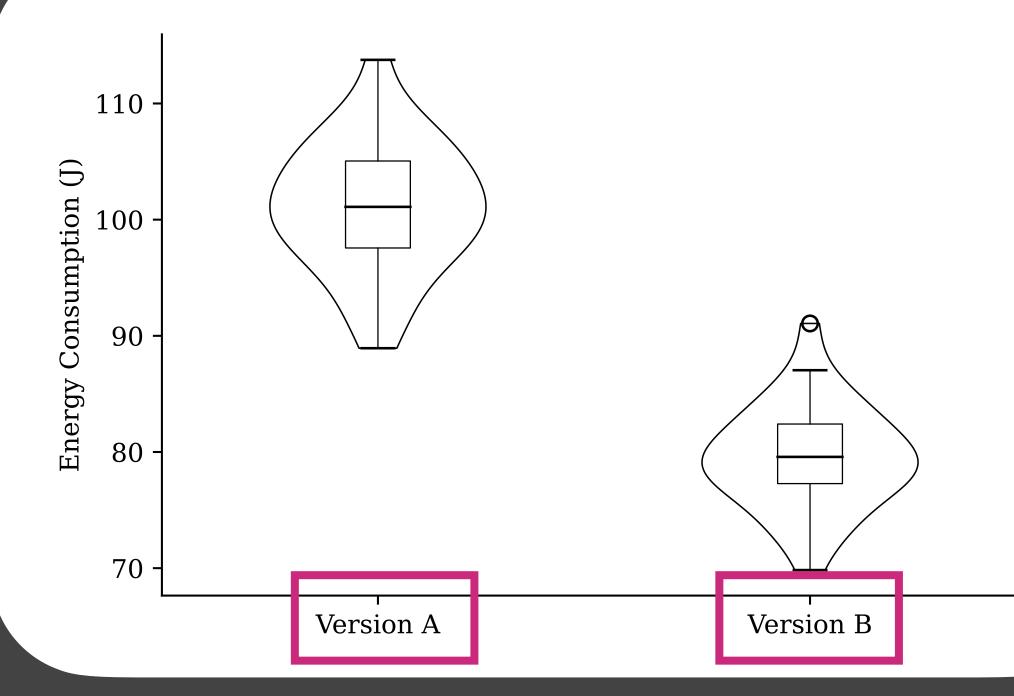

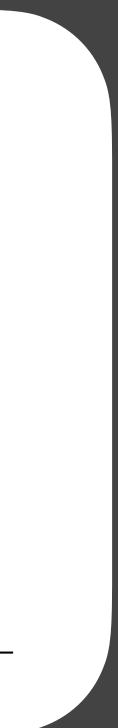

## 1. Exploratory Analysis (II)

- Data should be Normal. Unless there's a good reason.
- E.g., somewhere amongst the 30 executions, there might be 1 or 2 that failed to finish due to some unexpected error.
  - (It happens and that's ok!) consequently, the execution is shorter and spends less energy – falsely appearing as more energy efficient.
- If data is not Normal there might be some issues affecting the measurements that might be ruining results. It is important to investigate this.

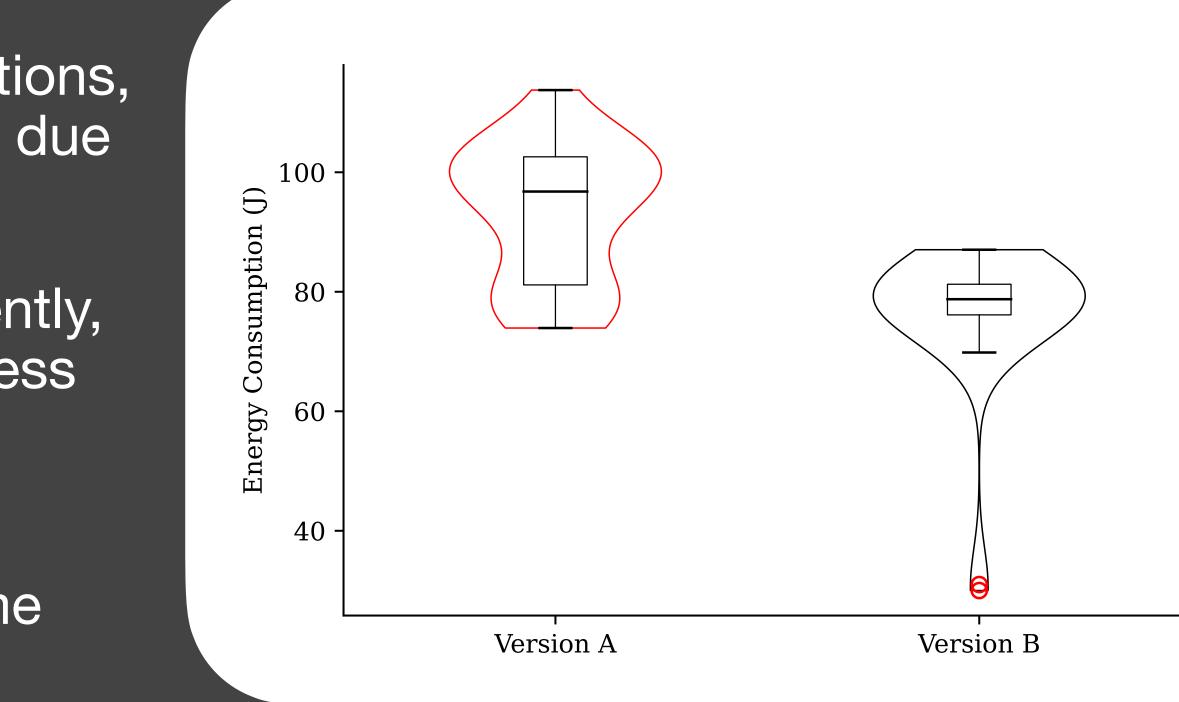

16

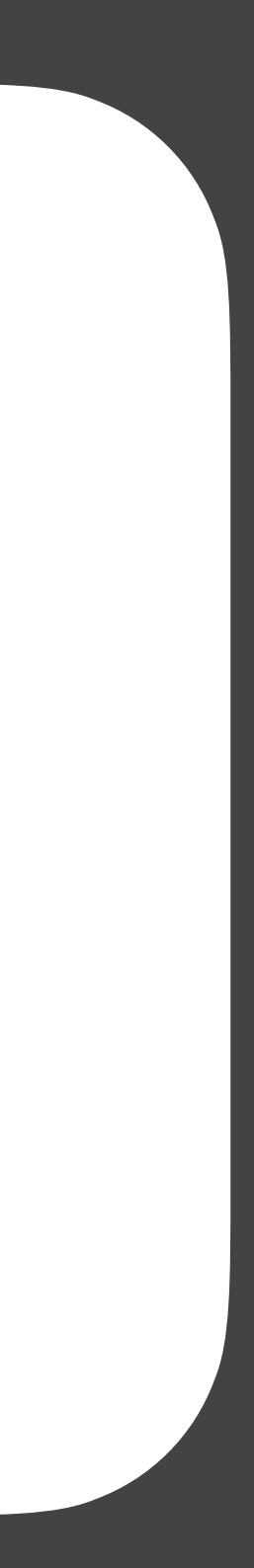

### Energy data is not normal. Why?

- It might be caused by one of the following reasons:
  - Your tests are **not fully replicable** or are **not deterministic**. Quite frequent when you have **internet requests** or **random-based algorithms**.
  - There was an error in some of the executions. If not detected and fixed it might ruin results.
  - An unusual task being run by the system during some experiments.
  - The computer entered a different power mode.
  - External physical conditions have changed. E.g., someone opened a window.
  - Any paranormal phenomena. If it's not normal and you cannot explain it, don't trust it.

### Energy data is not normal. How to fix?

- We have 2+1 options:
  - distribution, it is okay to simply remove them.
    - Use the z-score outlier removal. (?)
      - deviations:  $|\bar{x} x| > 3s$
  - 2. Fix the issue and rerun experiments.

3. Conclude that nothing can be done about it and data will never be normal. (e.g., in AI, executions are rarely deterministic). <sup>1</sup> Only after ruling out the previous points.

1. Remove outliers. If there are only a few points that deviate from the normal

Remove all data points that deviate from the mean more than 3 standard

### How do we know whether data is Normal?

Visualise distribution shape: violin plots, histograms, density plot. •

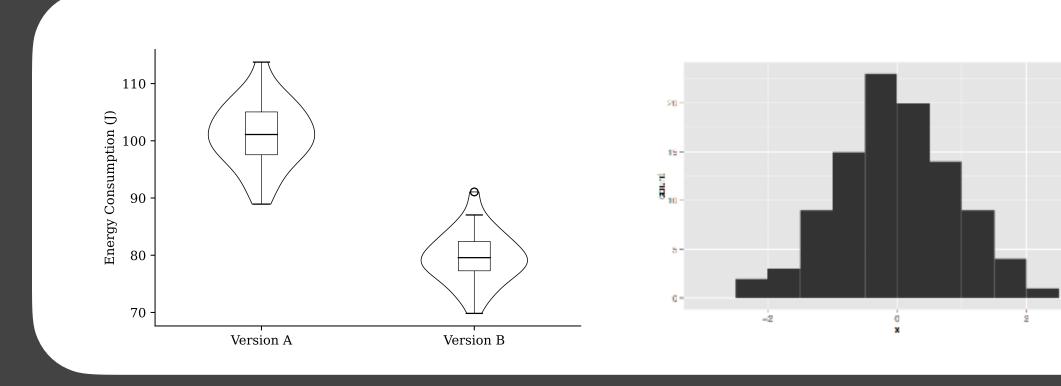

• Shapiro-Wilk test. *p*-value  $< 0.05 \Rightarrow$  data is not normal; normal.

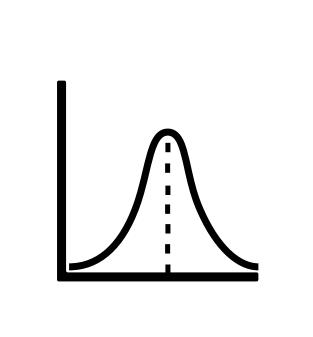

# *p*-value $\geq 0.05 \Rightarrow$ we are not sure but it is okay to assume that data is

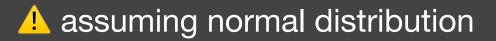

# After having all data ready, which artefact is more energy efficient?

First approach: compare sample means.

### Statistical significance

- Even if, on average, one artefact has lower energy consumption than other, it might be just a random difference.
- When we extract a sample from a normal distribution it will never be the exact same
- Statistical significance tests help you understand the differences in the average are conclusive/significant or inconclusive/ insignificant.

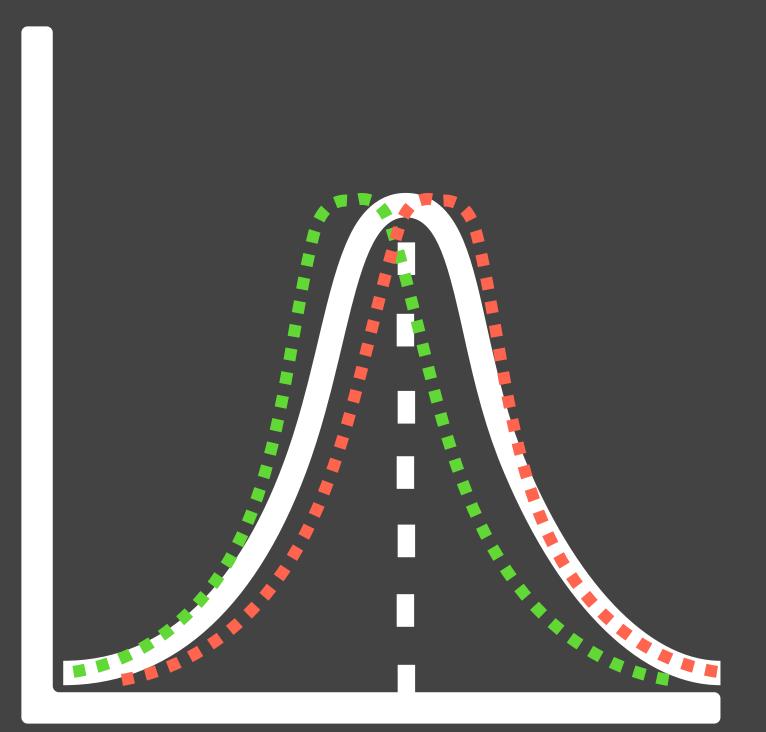

#### Statistical significance test

#### (?)• <u>Two-sided</u> parametric test Welch's t-test.

• Less known alternative to student's t-test.

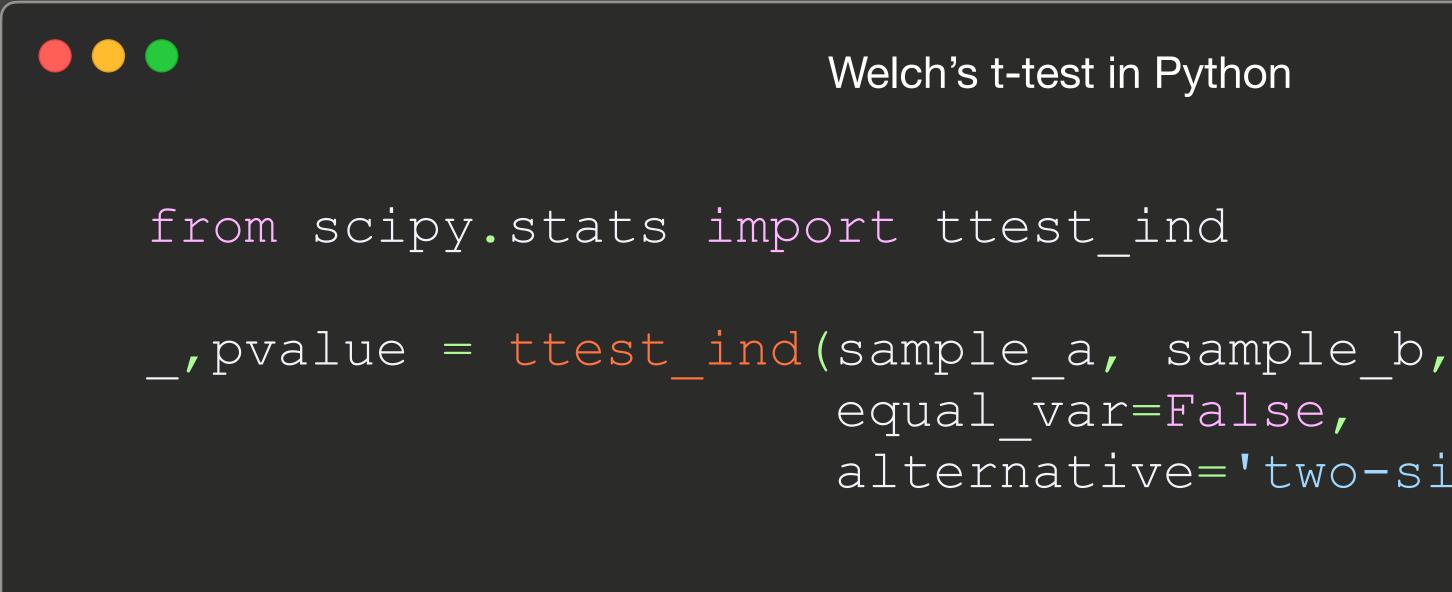

- Welch's t-test in Python

```
equal var=False,
alternative='two-sided')
```

### **Effect Size analysis**

- Now that we know that results are statistically significant we need to measure the difference between the two samples.
  - Mean difference:  $\Delta \bar{x}$

Percent change: 
$$\frac{x_B - x_A}{x_A} \times 100 \% = \frac{\Delta \bar{x}}{x_A} \times 100 \%$$

 $\Delta \overline{X}$ standard deviation): -

$$\frac{1}{2}\sqrt{s_1^2 + s_2}$$

#### • Cohen's d (informal definition: mean difference normalized by a combined

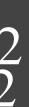

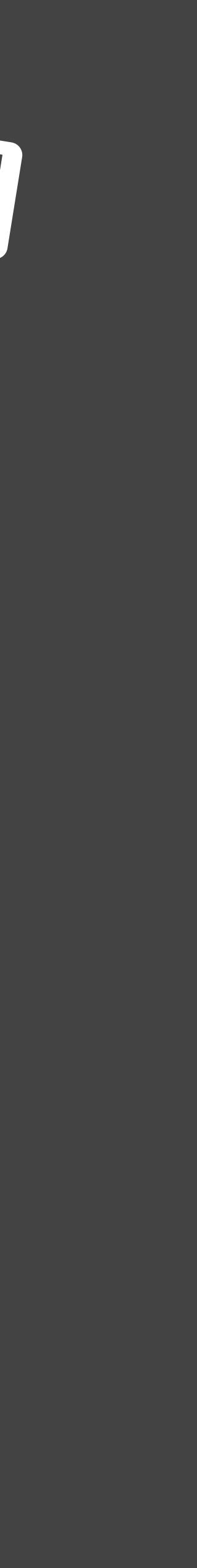

# Imagine that version A spends 70J and version B spends 68J with a p-value = 0.04.

On average, version **B** spent **less energy than** version  $A - \checkmark$ There is statistical significance  $- \checkmark$ Effect size, percent-difference is 2%  $- \Im$ 

Do we care?

(?)

### Practical Significance

- Depending on the case, a 2% improvement might be either wonderful or completely useless.
  - Effect size analyses help assess practical significance but might not be enough. • A critical discussion always needs to be performed. Consider context and explain in what
  - sense the effect size might be relevant.
    - E.g.:
      - to improve 2% in energy efficiency the code will be less readable or the user experience is not so appealing.
      - A particular method improves 2% but it will only be used 1% of the time.
- There is no particular metric or structure, but this kind of critical analysis is very important.

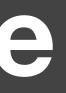

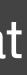

# What if data is not Normal?

Same approach but different tests/metrics!

### Non-normal data

- Statistical significance: non-parametric test (?)
  - samples and compares with each other.
  - Less power than parametric-tests (?)
- Effect size lacksquare
  - Median difference:  $\Delta M$
  - Percentage of pairs supporting a conclusion (i.e., # pairs where version A > version B/ total pairs)

• Common language effect size:  $\frac{\sigma_1}{N_1N_2}$ 

• Mann-Whitney U test. Instead of looking at standard deviation or mean, it orders

| Version A |  |
|-----------|--|
| 100       |  |
| 90        |  |
| 88        |  |
| 88        |  |
| 87        |  |
| 86        |  |
| 86        |  |

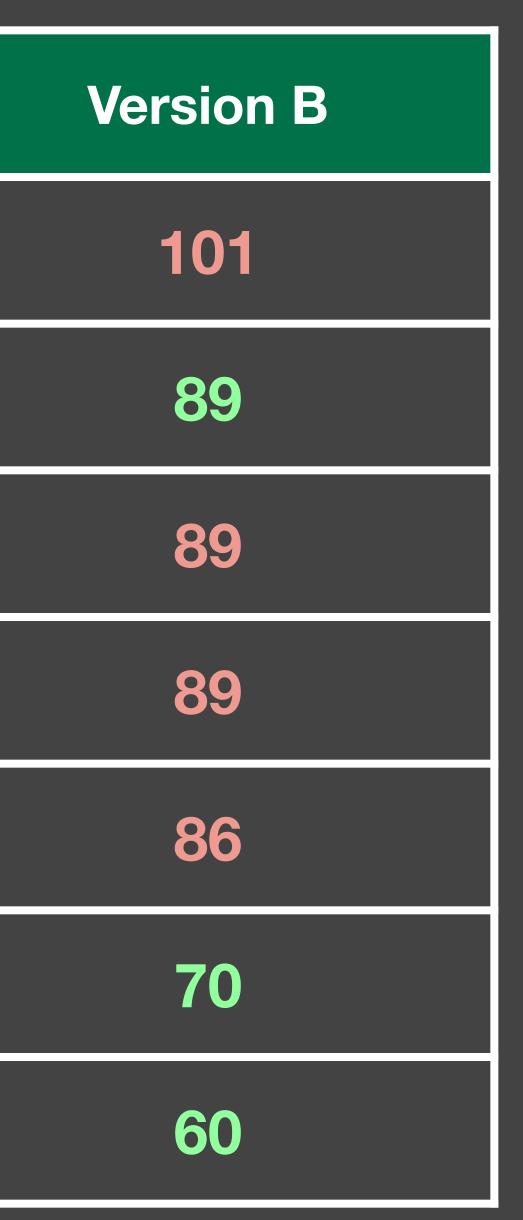

#### A is more energy efficient in 57% of the cases

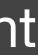

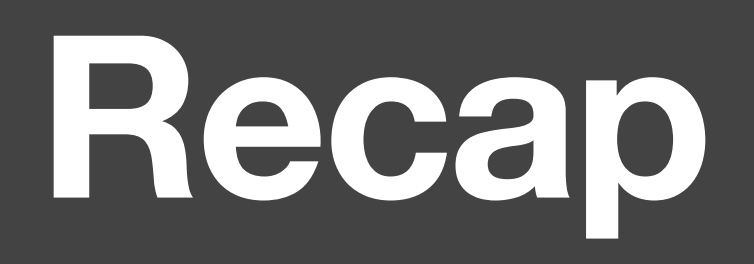

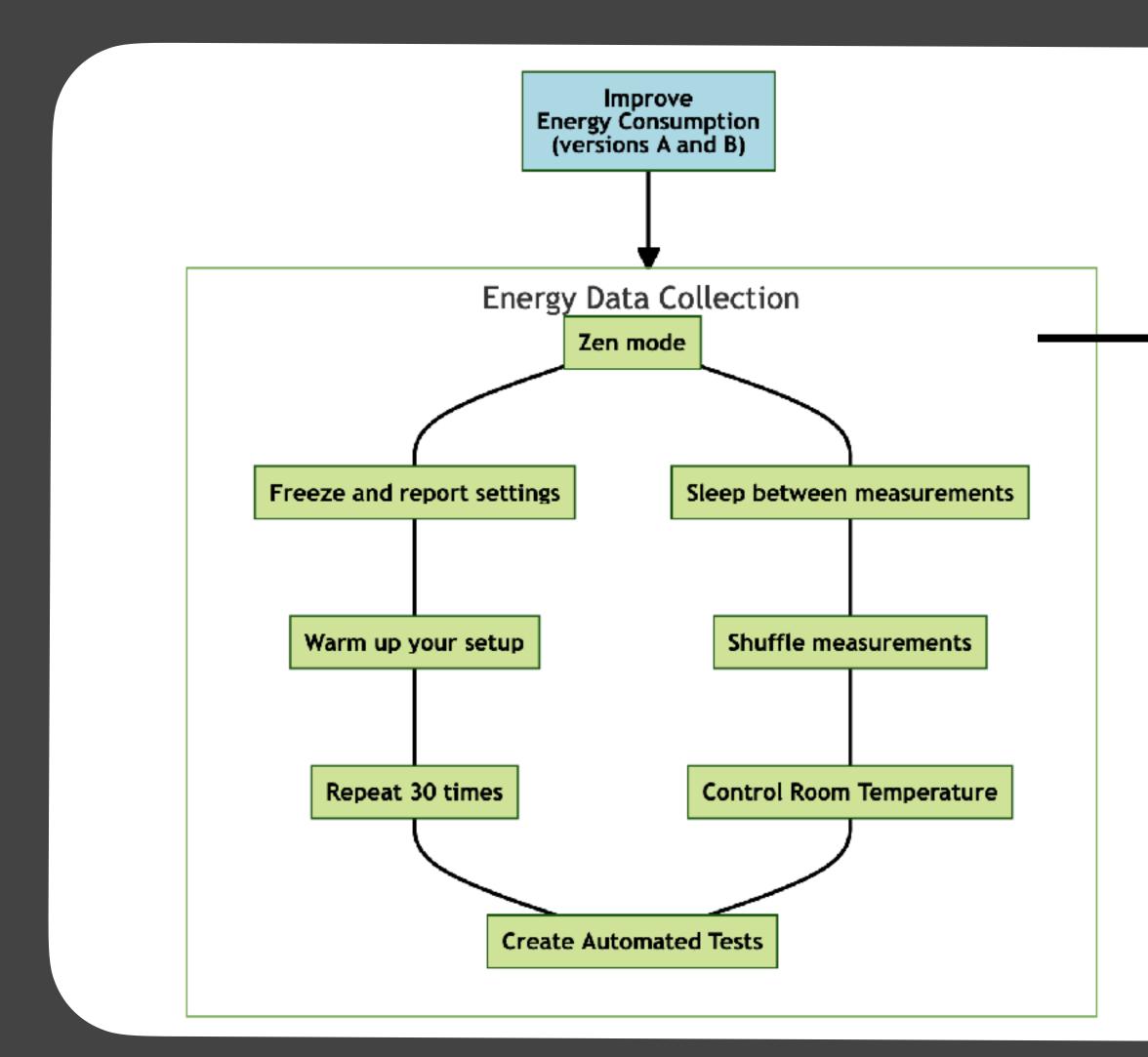

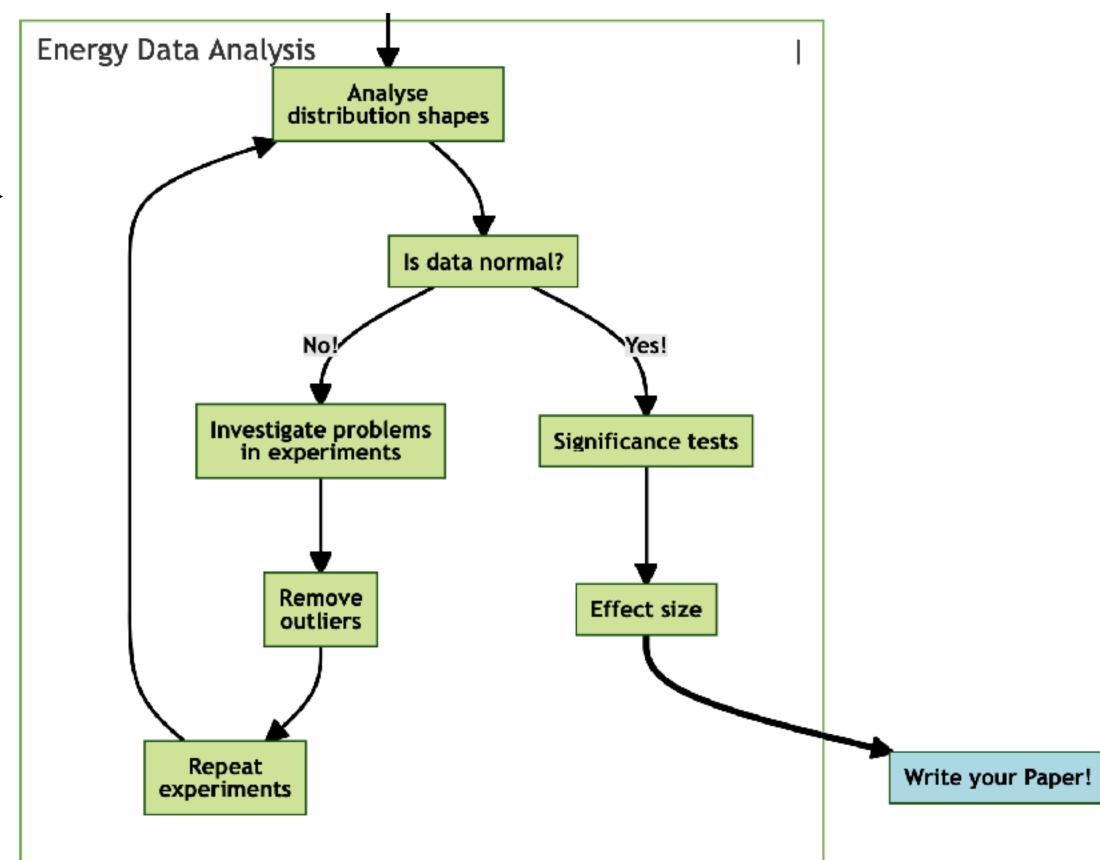

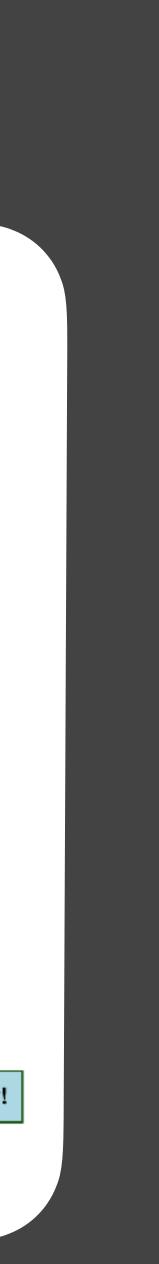

#### Announcement - Guest Lecture

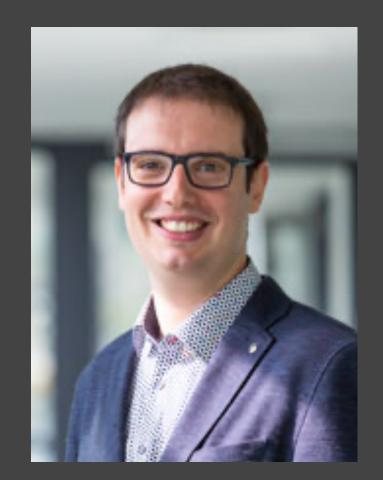

- Al-enabled Mobile Applications Energy Efficiency of Neural Networks • March 16, 8:45 (Thursday, week 5)

Silverio Martínez-Fernández UPC-BarcelonaTech

Spain 💴